# TP : LOI D'OHM

*Fiche descriptive à l'attention du professeur* 

*Objectifs* : Vérifier la loi d'Ohm

Remarque : Le TP s'effectue normalement en une heure. Cependant, le tracé des courbes peut nécessiter un moment plus important en travail dirigé.

*Compétences mises en oeuvre* :

- Effectuer un montage potentiométrique
- Utiliser un multimètre en fonction voltmètre et ampèremètre

*Matériel par poste:* 

- Une platine
- Des résistances de 100  $\Omega$  et 220  $\Omega$
- Deux multimètres ( 1 voltmètre et un ampèremètre )
- Une alimentation
- Des fils de connexion
- Un rhéostat 100 Ω

A RETENIR : Dans un circuit uniquement résistif, la tension et l'intensité varie en suivant la loi d'ohm  $U = R \times I$ 

### LOI D'OHM

#### I - EXPERIMENTATION

1°) Effectuer le montage suivant . La résistance R est égale à 100 Ω APPELER LE PROFESSEUR POUR VERIFIER LE MONTAGE

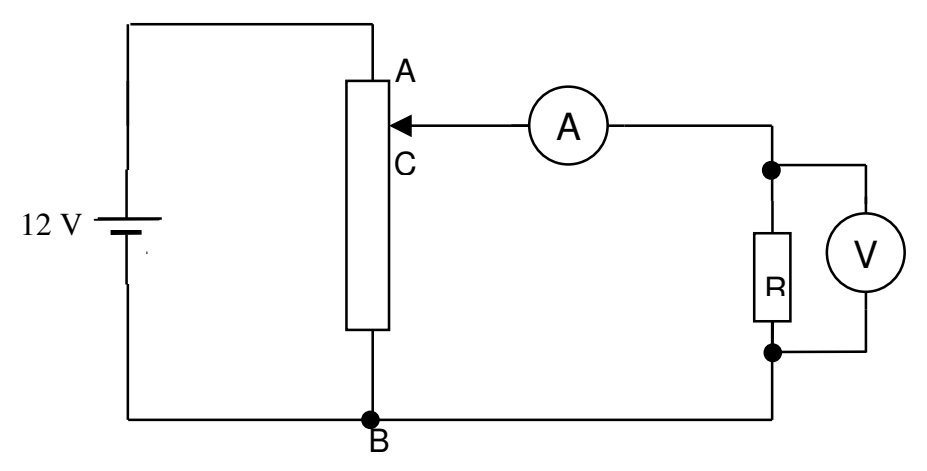

- 2°) Déplacer le curseur C de manière à faire varier la tension sur le voltmètre, et lire l'intensité I sur l'ampèremètre .
- 3°) Effectuer 4 mesures différentes en choisissant des tensions voisines de 2V, 5V, 8V, 12V.
- 4°) Compléter le tableau suivant (attention aux unités )

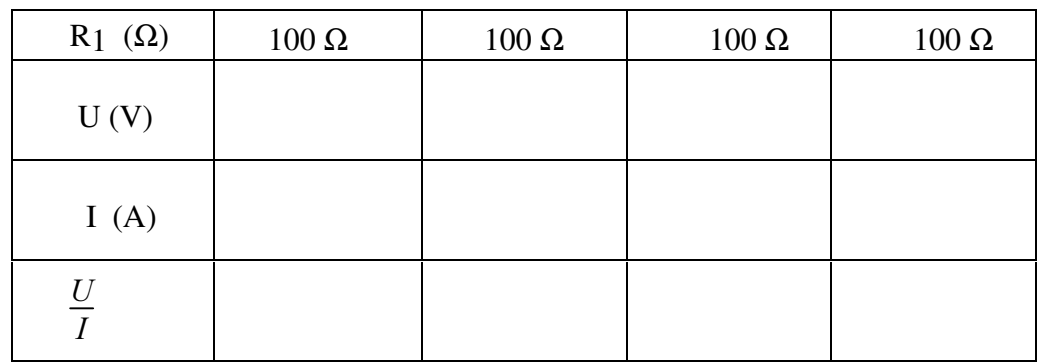

5°) Refaire la même manipulation avec la résistance de 220 Ω .

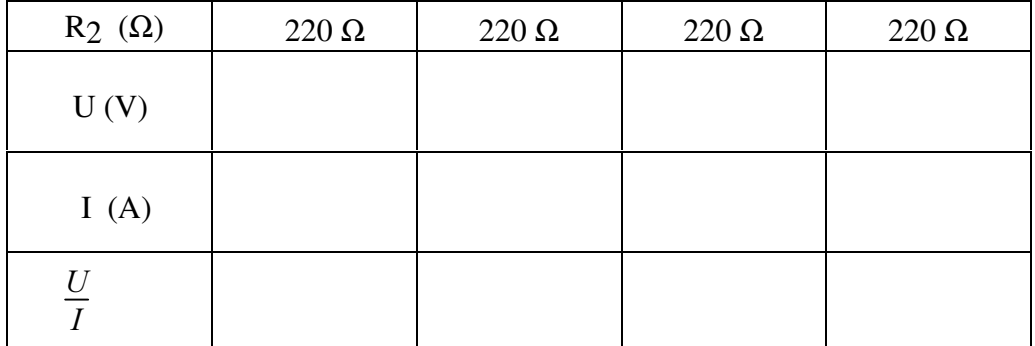

## **II - EXPLOITATION DES RESULTATS**

- 1°) Vérifier la loi d'Ohm. <sup>U</sup> *,* = ……….. donc U = .......... .
- 2°) Tracer les courbes  $U = f(I)$ .
- 3°) Indiquer la nature de ces courbes et la fonction mathématique correspondante. Quelles sont les valeurs des coefficients directeurs ?

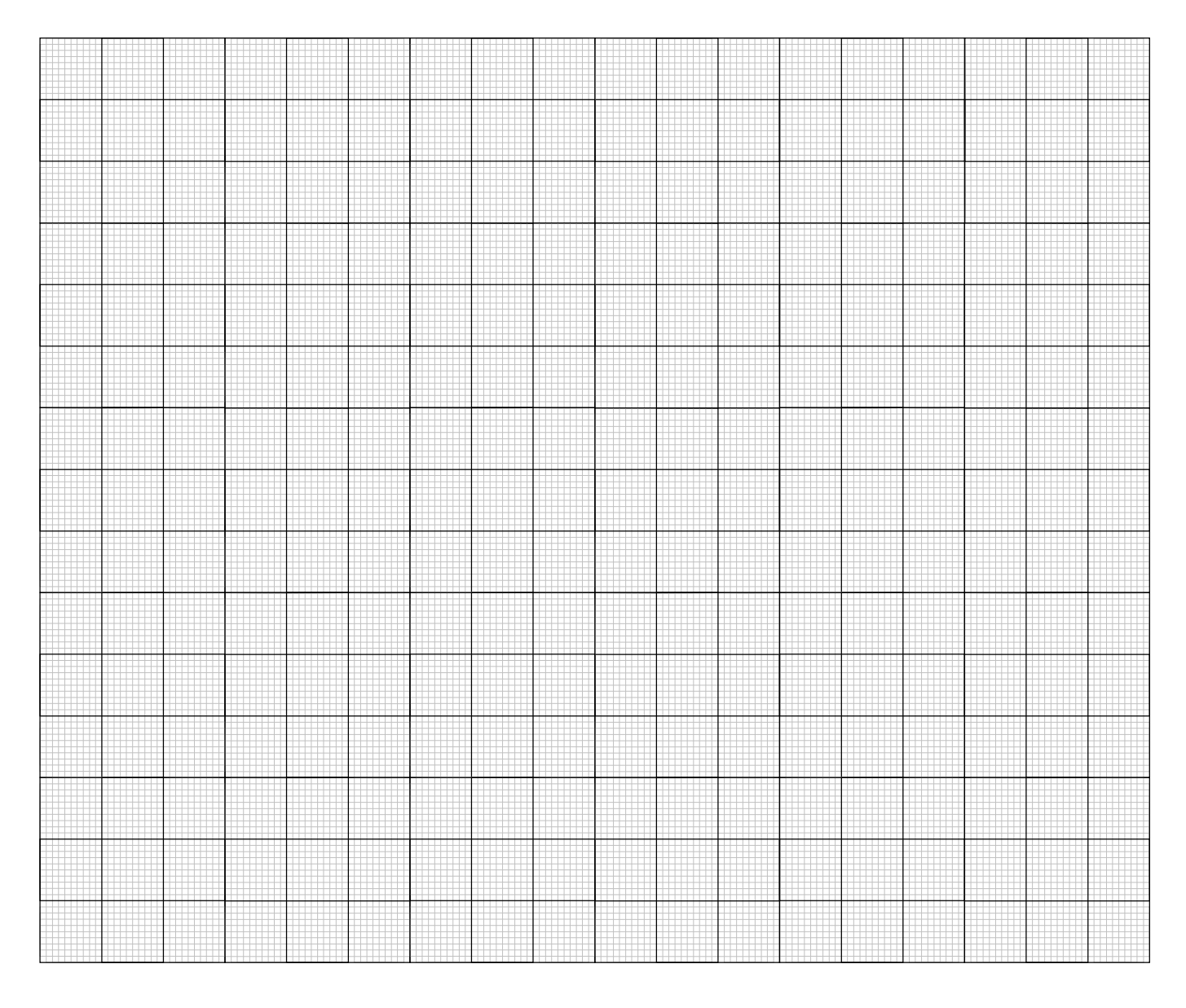

#### $$

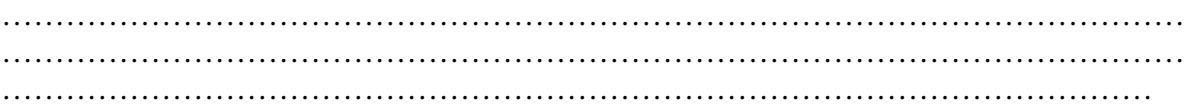